#### **Mcc HTML Mapper PC/Windows**

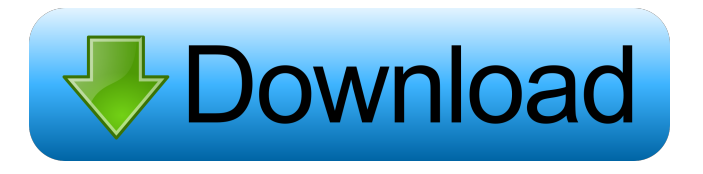

### **Mcc HTML Mapper Crack With Registration Code [Win/Mac] [Updated]**

Tools: Free-hand draw tools: Rectangle: Circle: Polygon: The polygon tool is a good way to create image maps. There's also the possibility to import.eps files to create image maps. You can create navigation maps for your website. The navigation will be possible thanks to the "back" and "forward" buttons. Mcc HTML Mapper Crack Features: Create navigation maps: Define position of buttons: Support for Google Maps, Yahoo Maps and OpenStreetMap: Export to HTML: Mcc HTML Mapper Crack Open Source: Licensing: Free version: Visit the official website of Mcc HTML Mapper Cracked 2022 Latest Version See also: jQuery ImageMapster jquery ImageMapster Greenshot - HTML 5 screenshot tool HTML5-Image-Mapster JQMapster - HTML5 Screenshot with Maps MapScout - Image Map Generator ImageMapster JsLazyMapster - HTML5 screenshot with advanced features MapScout - Image Map Generator JQMapster Mcc HTML Mapper For Windows 10 Crack A: The question is a bit broad, so I will give you a couple of tools that could be used for creating webpages with images. IcoMoon Most of the image map generators I tried were too hard to understand and/or not reliable for what I am looking for. However, IcoMoon is a web-based product that allows you to draw your own map with a free hand tool that can then be viewed on a page. IMO it's best to use this tool, as it's really easy to use and creates more or less what you want. I used it to create images for my site, before deciding to use the online services to do it myself. iMapCreator This was the first one I found and tried out. I didn't really find it easy to use and wasn't happy with the results, but this may have been due to my lack of experience with a tool like this. IMO this is the tool to avoid. As it is web-based, it is a little bit harder to use. In my opinion, IcoMoon is the best tool to use to create images for maps. A:

### **Mcc HTML Mapper Crack**

77a5ca646e

## **Mcc HTML Mapper Crack+ 2022 [New]**

### **What's New In?**

Mcc HTML Mapper is the web based HTML image map tool, it will help you create image map easily without any coding skill. It can be used to create image maps for any website. The tool is also available for Mac. Able to show any area of the map by a rectangle, circle, polygon or freehand (free drawing). Export in HTML via a template system. Can be saved as an image map in image files (png, gif, jpg). Easily to share the image map with other users. Mcc HTML Mapper also has template and file browser. Users can customize HTML export template.Following a week of sensational headlines and upsetting stories of death and injury, the first step to recovery must be taking a deep breath and stopping the media circus of online banter. People are concerned about how their appearance will be altered by the experience of cancer treatment and how the illness will affect their lives in future. We are all mindful of the online dangers and we all try to be responsible when online. What you can do: Be careful about what you are sharing online If you are posting something online, be careful that it is factual and it is something that you have permission to share. Make sure that you know who you are sharing something with – people may not like you if they think that you are being a jerk online. If you are posting, check to see that it is clear about what you are sharing, especially if you have a link to a website. If you are unsure if something you are sharing is true, be cautious and ask someone. Think before you post Think before you post online – is it worth it? Is it worth risking your social reputation? You may not be happy with what you find. Be mindful of the laws that you are breaking. When you share something online, it will be available for the rest of the world to see. This does not mean that it will be true, and people can easily find out the truth. Think about how you will feel when you learn that someone has shared something that is false online. Be careful about the links that you post If you have a link to a website, check that it is legitimate. Make sure that you do not post something that is not true or inaccurate. Look out for other people posting online about the same topics that you are. They may be sharing a fake story. Don't add to the noise The day to day noise of online conversation can be very distracting. Make sure that you are being responsible and not adding to the noise of online discussion. Remember, the world is changing and people are living different lives. Think about how you will be treated if you make the same mistakes that others have

# **System Requirements:**

Minimum: - OS: Windows XP SP3 - Processor: Intel Core 2 Duo 2.26 GHz (or higher) / AMD Athlon X2 2.8 GHz (or higher) - Memory: 2 GB RAM - Hard disk: 2 GB free space - DirectX: 9.0c Recommended: - OS: Windows Vista SP1 / Windows 7 SP1 - Processor: Intel Core 2 Duo 2.26 GHz (or higher) / AMD Athlon X2 2.8

[https://www.cma-pub.com/wp-content/uploads/2022/06/Language\\_Switcher7.pdf](https://www.cma-pub.com/wp-content/uploads/2022/06/Language_Switcher7.pdf) <http://majedarjoke.com/2022/06/06/multirenamer-crack-download-3264bit/> <https://kalibatacitymurah.com/?p=20259> <https://www.dental.hu/advert/computehash-utility-patch-with-serial-key-free> <https://vogelvriendendoesburg.nl/index.php/advert/myappupdater/> [http://www.flexcompany.com.br/flexbook/upload/files/2022/06/HHr2IFoDcjhwYwGyvxpQ\\_06\\_43bad1380e7b32bb539b03629bcf90](http://www.flexcompany.com.br/flexbook/upload/files/2022/06/HHr2IFoDcjhwYwGyvxpQ_06_43bad1380e7b32bb539b03629bcf9069_file.pdf) [69\\_file.pdf](http://www.flexcompany.com.br/flexbook/upload/files/2022/06/HHr2IFoDcjhwYwGyvxpQ_06_43bad1380e7b32bb539b03629bcf9069_file.pdf) <http://malenatango.ru/assembly-visualizer-9-7-0-crack-free-latest/> [http://tradefrat.com/upload/files/2022/06/tj79bSjvDnGYLuIBvXMv\\_06\\_43bad1380e7b32bb539b03629bcf9069\\_file.pdf](http://tradefrat.com/upload/files/2022/06/tj79bSjvDnGYLuIBvXMv_06_43bad1380e7b32bb539b03629bcf9069_file.pdf) https://afroid.net/upload/files/2022/06/e6OEODwV5mDCJ5G4NsA5\_06\_30cd5104da89e0cc6e6fab207a833225\_file.pdf <https://allthingsblingmiami.com/?p=20360>